## **Juniper Wireless Networks with Mist AI** Services **JUNIPAL** In Education

### COURSE OVERVIEW

This four-day course is designed to provide students with the knowledge required to work with Enterprise wireless technologies and Mist AI-Driven Wi-Fi networks. Students will gain in-depth knowledge of Wi-Fi technologies, Mist technologies, and how to configure and use them. Through demonstrations and hands-on labs, students will gain experience with the features and functionality of Mist AI-driven Wi-Fi.

### COURSE LEVEL

Intermediate

### AUDIENCE

Individuals responsible for working with Enterprise wireless networks and applying artificial intelligence to their activities

### **PREREQUISITES**

- Basic TCP/IP skills
- General networking
- Basic knowledge of wireless technologies (Wi-Fi) is recommended

### CONTACT YOUR REGIONAL EDUCATION SERVICES TEAM:

Americas[: training-amer@juniper.net](mailto:training-emea@juniper.net) EMEA: [training-emea@juniper.net](mailto:training-apac@juniper.net) APAC[: training-apac@juniper.net](mailto:training-apac@juniper.net)

### **OBJECTIVES**

- Introduce the IEEE 802.11 standard and amendments.
- Describe Wi-Fi frequency bands.
- Apply radio frequency basics in Wi-Fi networks.
- Identify how modulation and coding make up Wi-Fi.
- Describe the inter-workings of association and roaming.
- Describe network contention factors.
- Define WLANs.
- Introduce Mist.
- Describe Mist configuration objects for Wi-Fi.
- Explain Juniper access points and their configuration options.
- Describe Mist's WLAN configuration objects.
- Describe Mist Edge.
- Describe the Mist guest options.
- Describe WXLAN policies and apply them to resources.
- Describe WLAN security threats detected by the Mist WLAN system.
- Interpret wireless service level expectations (SLE) in relation to users.
- Gather events and insights from the Mist cloud.
- Summarize Mist's Radio Resource Management (RRM).
- Evaluate custom dashboard and reports options.
- Evaluate machine learning and artificial intelligence.
- Summarize Marvis queries.
- Extend Mist's Marvis actions.
- Compare location service's concepts and methods.
- Explain Mist's approach to user engagement.

## **Juniper Wireless Networks with Mist AI** Services **JUNIPALL** Services

### COURSE CONTENTS

### DAY 1 DAY 2

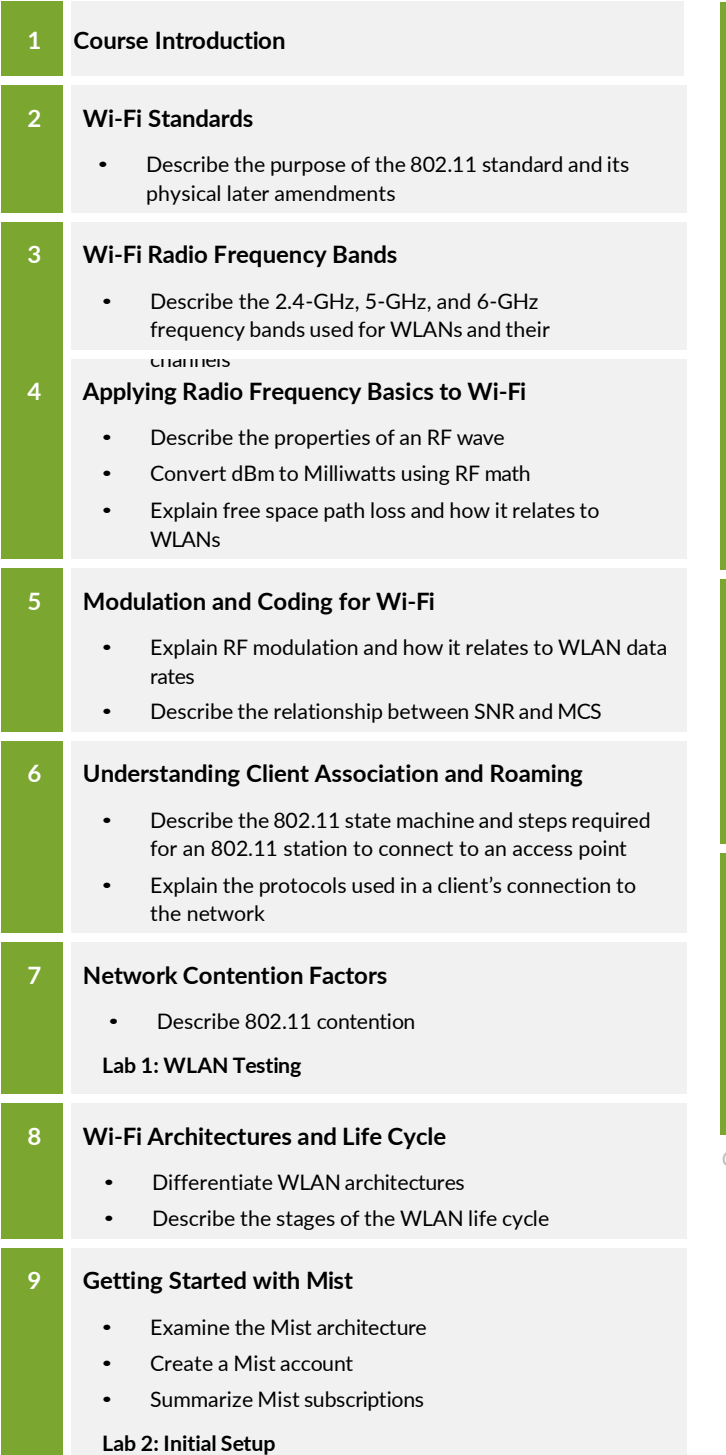

### **10 Mist Configuration Objects**

- Explain the difference between organization-level and site-level configuration objects
- Define Mist configuration objects and their uses
- Summarize the MSP dashboard

### **Lab 3: Remote Site and Site Groups andVariables**

### **11 Juniper Access Points**

- Summarize access points and connectivity
- Describe the boot procedure for a Juniper AP, its requirements, and the process of adding a Juniper AP to the Mist cloud
- Describe common AP configuration settings
- Use the Mist AP dashboard to get information about an AP

### **12 WLANs**

- Define a BSS, ESS, an SSIDs and their functions
- Review additional WLAN configuration options
- Explain WLAN security options and how they are configured in a Mist WLAN configuration object
- Describe data rates and how they are configured in Mist

### **13 Mist Edge**

- Define the features and benefits
- Identify popular use cases
- Categorize the product options
- Summarize the installation
- Review the Edge management
- Troubleshoot the device and connectivity

*Continued on the next page.*

# Services **Juniper Wireless Networks with Mist AI**

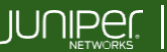

Education

### COURSE CONTENTS (continued)

### DAY 3 DAY 4

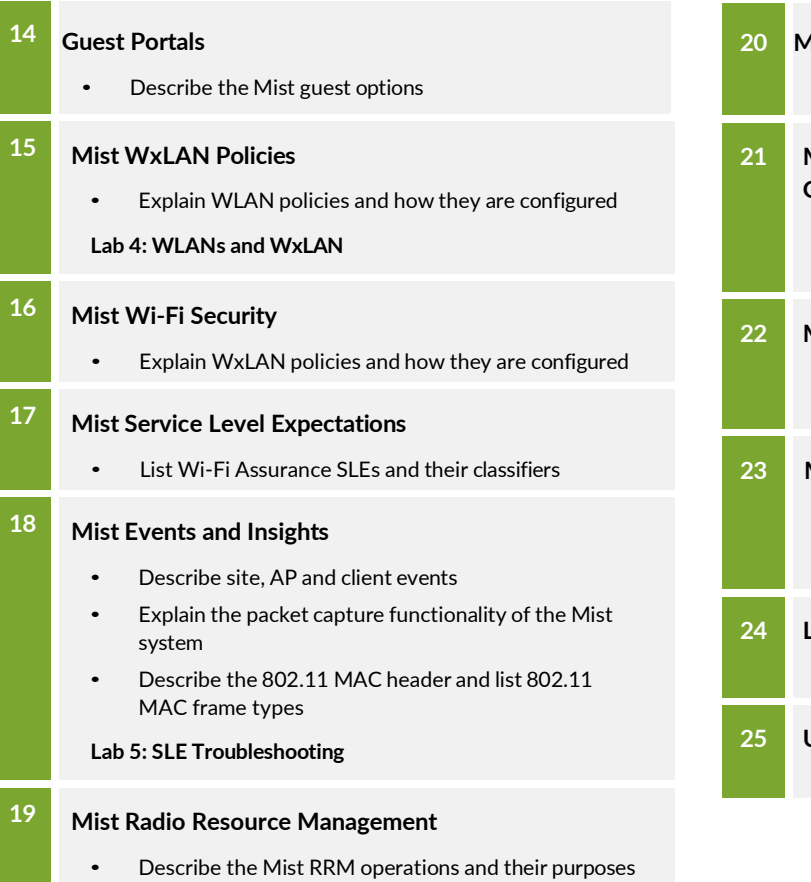

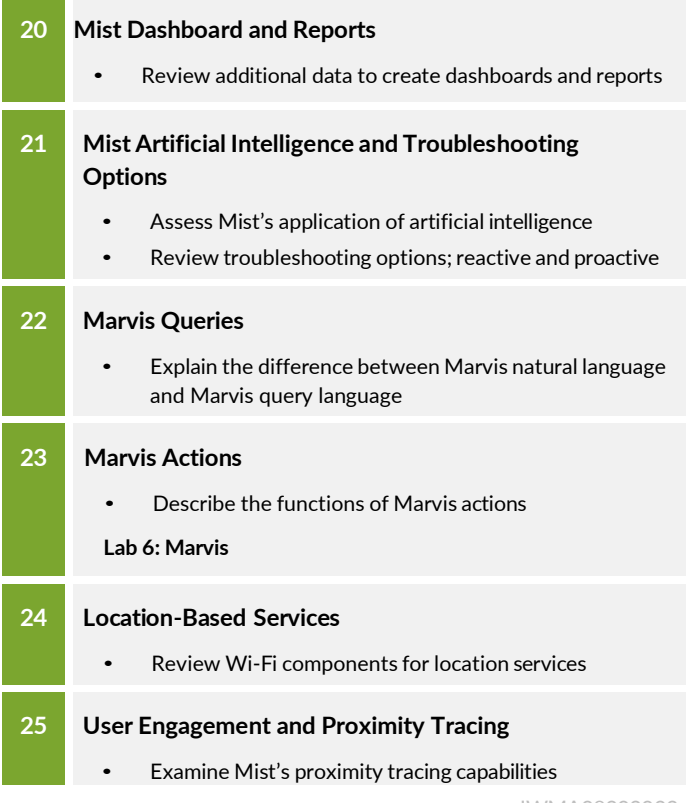

JWMA08302023